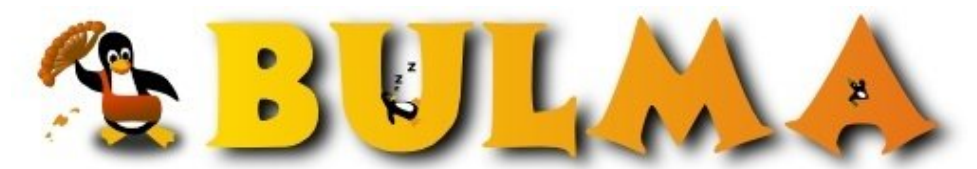

Bisoños Usuarios de GNU/Linux de Mallorca y Alrededores | Bergantells Usuaris de GNU/Linux de Mallorca i Afegitons

**Instalando Debian en discos Serial ATA (705 lectures)** Per **Gonzalo Sainz-Trápaga**, *[GomoX](mailto:gomo _ARROBA_ datafull.com?subject=Articulo%20%27Instalando%20Debian%20en%20discos%20Serial%20ATA%27%20en%20Bulma)* [\(http://www.gomox.com.ar](http://www.gomox.com.ar)) Creado el 26/12/2003 18:56 modificado el 26/12/2003 18:56

> *En este enlace explico como hacer una instalación de Debian Woody en un disco rígido Serial ATA, particularmente en motherboard con controladora ICH5 (Intel).*

Últimamente se comienzan a ver bastante los discos rígidos que utilizan este novedoso bus, planteado originalmente para terminar con las mayores limitaciones del estándar PATA, tales como el cableado muy incómodo y de corto alcance, así como la imposibilidad de hacer hot-swap (agregar/quitar discos duros "en caliente").

Entre tantas ventajas también hay algunas complicaciones: instalar Debian o cualquier otra distribución que no sea "último modelo" resulta imposible con los medios estándar. Detallo entonces como crear discos de inicio personalizados con el soporte adecuado para ello. Si bien el parche libata para los kernels de la serie 2.4 solo soporta de forma estable al controlador ICH5 (mother intel o asus), el procedimiento se puede repetir para instalar en discos SATA colgados de otros controladores, una vez que el soporte para estos se estabilice.

El artículo completo está disponible aquí: [Instalando Debian en discos SATA](http://www.gomox.com.ar/single.php?id=107)<sup>(1)</sup>

## **Lista de enlaces de este artículo:**

1.<http://www.gomox.com.ar/single.php?id=107>

E-mail del autor: gomo \_ARROBA\_ datafull.com **Podrás encontrar este artículo e información adicional en: <http://bulma.net/body.phtml?nIdNoticia=1944>**